#### **Cours de Python – 5 : les listes (tableaux)**

#### **Les listes (ou tableaux) :**

Une **liste** est une variable dans laquelle on peut mettre plusieurs variables.

Une liste est une variable qui peut stocker une suite (une collection) de nombres ou de caractères.

*Ex* : liste = [1,2,3] liste  $\rightarrow$  [1, 2, 3]

### **Taille d'une liste : Len**

Une liste possède une taille définie par le nombre de données qu'elle contient.

le **1 er élément** de la liste est par convention de **rang** égal à **0** *Ex* : liste[0]  $\rightarrow$  1 , …, liste[2]  $\rightarrow$  3 liste[4]  $\rightarrow$  error  $Ex$  : **len**(liste)  $\rightarrow$  3

#### **Ajouter un élément dans une liste : Append**

*Ex* : liste.append(25)  $\rightarrow$  ajoute 25 à la suite de la liste liste  $\rightarrow$  [1, 2, 3, 25]

**Modifier un élément dans une liste :** On peut redéfinir une case du tableau

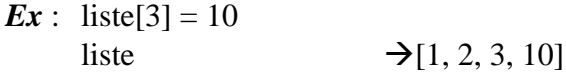

#### **Supprimer un élément dans une liste à partir de son index : Del**

*Ex* : **del** liste[1] liste  $\rightarrow$  [1, 3, 10]

#### **Supprimer un élément dans une liste à partir de sa valeur : remove**

 $\rightarrow$ [10, 1]

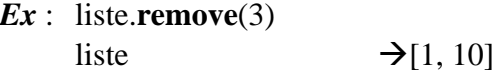

### **Inverser les valeurs d'une liste : reverse**

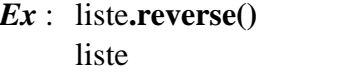

*Réinitialisation de la liste pour les fonctionnalités suivantes : Ex* : liste = [1, 1, 2, 2, 3, 3, 3] liste  $\rightarrow$  [1, 1, 2, 2, 3, 3, 3]

## **Compter le nombre d'occurrences d'une valeur : count**

*Ex* : liste.count(3)  $\rightarrow$ 3

### **Trouver la première position d'un index : index**

*Ex* : liste.**index**(3)  $\rightarrow$  4

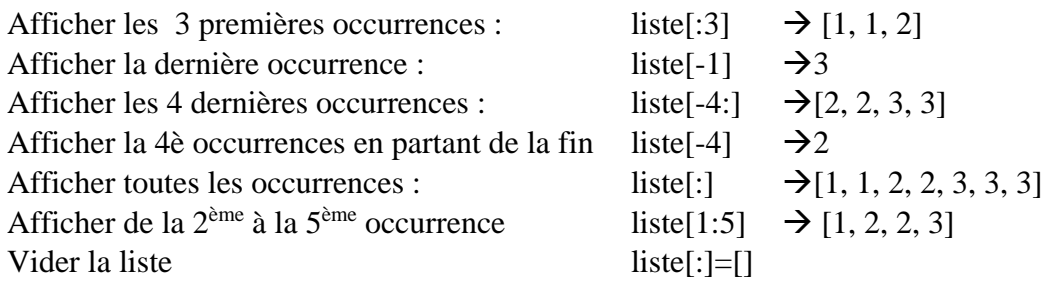

On peut **additionner deux listes** :  $\gg$   $\times$   $\times$   $\lceil 1, 2, 3 \rceil$  $\gg$  y = [4, 5, 6]  $>>$  x + y z = x + y  $[1, 2, 3, 4, 5, 6]$  z On peut **multiplier deux listes** :  $>> x = [1, 2]$  $>>x*5$ [1, 2, 1, 2, 1, 2, 1, 2, 1, 2] Cela peut être utile pour **initialiser une liste** :  $>>$   $[0]$   $*$  5 [0, 0, 0, 0, 0]

On peut **boucler sur une liste** pour récupérer **chaque occurrence** :

 $\gg$  liste = ['a', 'd', 'm'] >>> for lettre in liste: ... print lettre ... a d m

On peut **boucler sur une liste** pour récupérer **chaque occurrence et son index** : **enumerate** for lettre in **enumerate**(liste):

print(lettre)

 $\rightarrow$  (0, 'a')  $(1, 'd')$ (2, 'm')

**La fonction range** génère une liste composée d'une simple **suite arithmétique.** 

*Ex* : range(10)  $\rightarrow$  [0, 1, 2, 3, 4, 5, 6, 7, 8, 9]  $range(1, 6)$   $\rightarrow$  [1, 2, 3, 4, 5]

# **On peut mettre à bout deux listes : extend**

 $x = [1, 2, 3, 4]$  $y = [4, 5, 1, 0]$  $x + y$  x.**extend**(y)  $\rightarrow$  [1, 2, 3, 4, 4, 5, 1, 0] print x print x  $\rightarrow$  [1, 2, 3, 4, 4, 5, 1, 0]  $\rightarrow$ [1, 2, 3, 4]

# **Pour savoir si un élément est dans une liste : in**

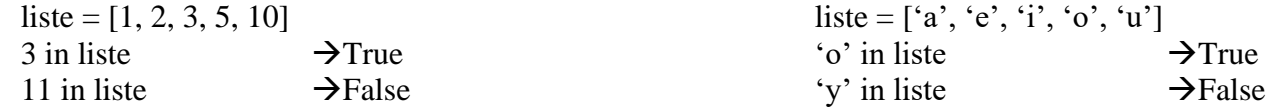

### **Pour copier une liste dans une autre liste qui soit indépendante de la première !!!**

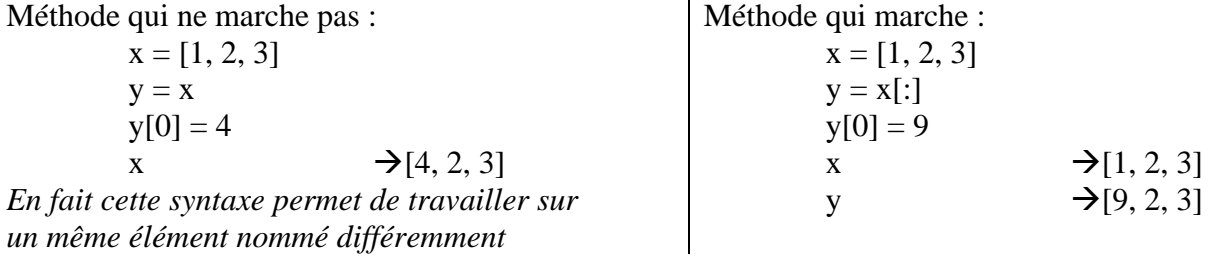